## **Схема прохождения курсов для пользователей ПК**

## **Курсы Access**

М50555: Визуализация данных при помощи SQL Server 2008R2/2012, SharePoint 2013 и Report Builder 3.0

**Пользовательские курсы SharePoint**

Microsoft Access 2019/2016. Уровень 1. Обработка и анализ информации в базах данных

Microsoft Access 2019/2016. Уровень 2. Разработка баз данных. Таблицы и запросы

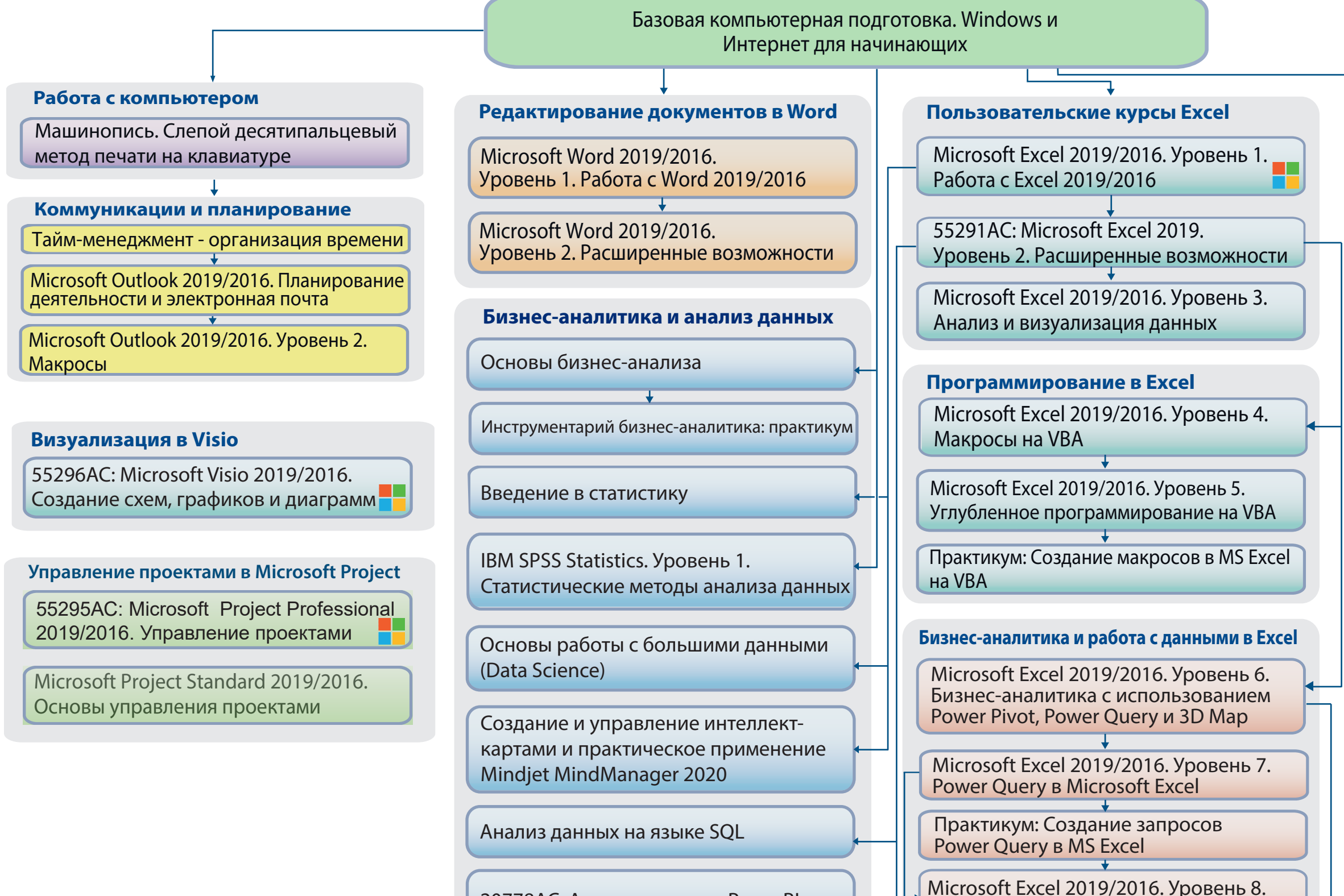

Microsoft Access 2019/2016. Уровень 3. Разработка баз данных. Формы, отчеты и макросы

## **Office 365**

M55154B: Office 365 для пользователей

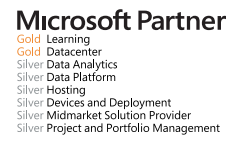

20778АС: Анализ данных в PowerBI

М20779В: Анализ данных инструментами Excel

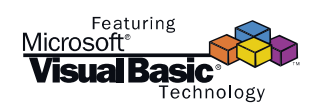

Microsoft Power BI Desktop для пользователей NEW

Углублённое изучение DAX и Excel PowerPivot

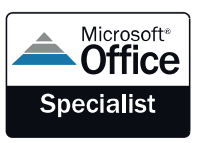

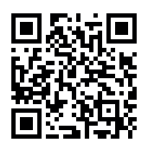